# **UG0890 User Guide PolarFire SoC FPGA Power-Up and Resets**

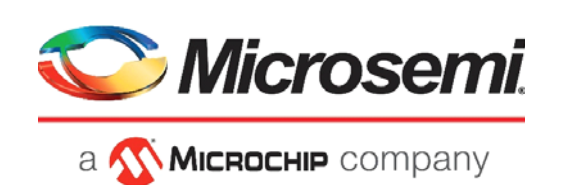

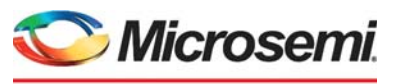

a **WIMICROCHIP** company

**Microsemi Headquarters** One Enterprise, Aliso Viejo, CA 92656 USA Within the USA: +1 (800) 713-4113 Outside the USA: +1 (949) 380-6100 Sales: +1 (949) 380-6136 Fax: +1 (949) 215-4996 Email: [sales.support@microsemi.com](mailto:sales.support@microsemi.com) [www.microsemi.com](http://www.microsemi.com)

©2019 Microsemi, a wholly owned subsidiary of Microchip Technology Inc. All rights reserved. Microsemi and the Microsemi logo are registered trademarks of Microsemi Corporation. All other trademarks and service marks are the property of their respective owners.

Microsemi makes no warranty, representation, or guarantee regarding the information contained herein or the suitability of its products and services for any particular purpose, nor does Microsemi assume any liability whatsoever arising out of the application or use of any product or circuit. The products sold hereunder and any other products sold by Microsemi have been subject to limited testing and should not be used in conjunction with mission-critical equipment or applications. Any performance specifications are believed to be reliable but are not verified, and Buyer must conduct and complete all performance and other testing of the products, alone and together with, or installed in, any end-products. Buyer shall not rely on any data and performance specifications or parameters provided by Microsemi. It is the Buyer's responsibility to independently determine suitability of any products and to test and verify the same. The information provided by Microsemi hereunder is provided "as is, where is" and with all faults, and the entire risk associated with such information is entirely with the Buyer. Microsemi does not grant, explicitly or implicitly, to any party any patent rights, licenses, or any other IP rights, whether with regard to such information itself or anything described by such information. Information provided in this document is proprietary to Microsemi, and Microsemi reserves the right to make any changes to the information in this document or to any products and services at any time without notice.

#### **About Microsemi**

Microsemi, a wholly owned subsidiary of Microchip Technology Inc. (Nasdaq: MCHP), offers a comprehensive portfolio of semiconductor and system solutions for aerospace & defense, communications, data center and industrial markets. Products include high-performance and radiation-hardened analog mixed-signal integrated circuits, FPGAs, SoCs and ASICs; power management products; timing and synchronization devices and precise time solutions, setting the world's standard for time; voice processing devices; RF solutions; discrete components; enterprise storage and communication solutions, security technologies and scalable anti-tamper products; Ethernet solutions; Power-over-Ethernet ICs and midspans; as well as custom design capabilities and services. Learn more at www.microsemi.com.

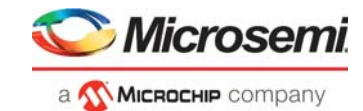

# **Contents**

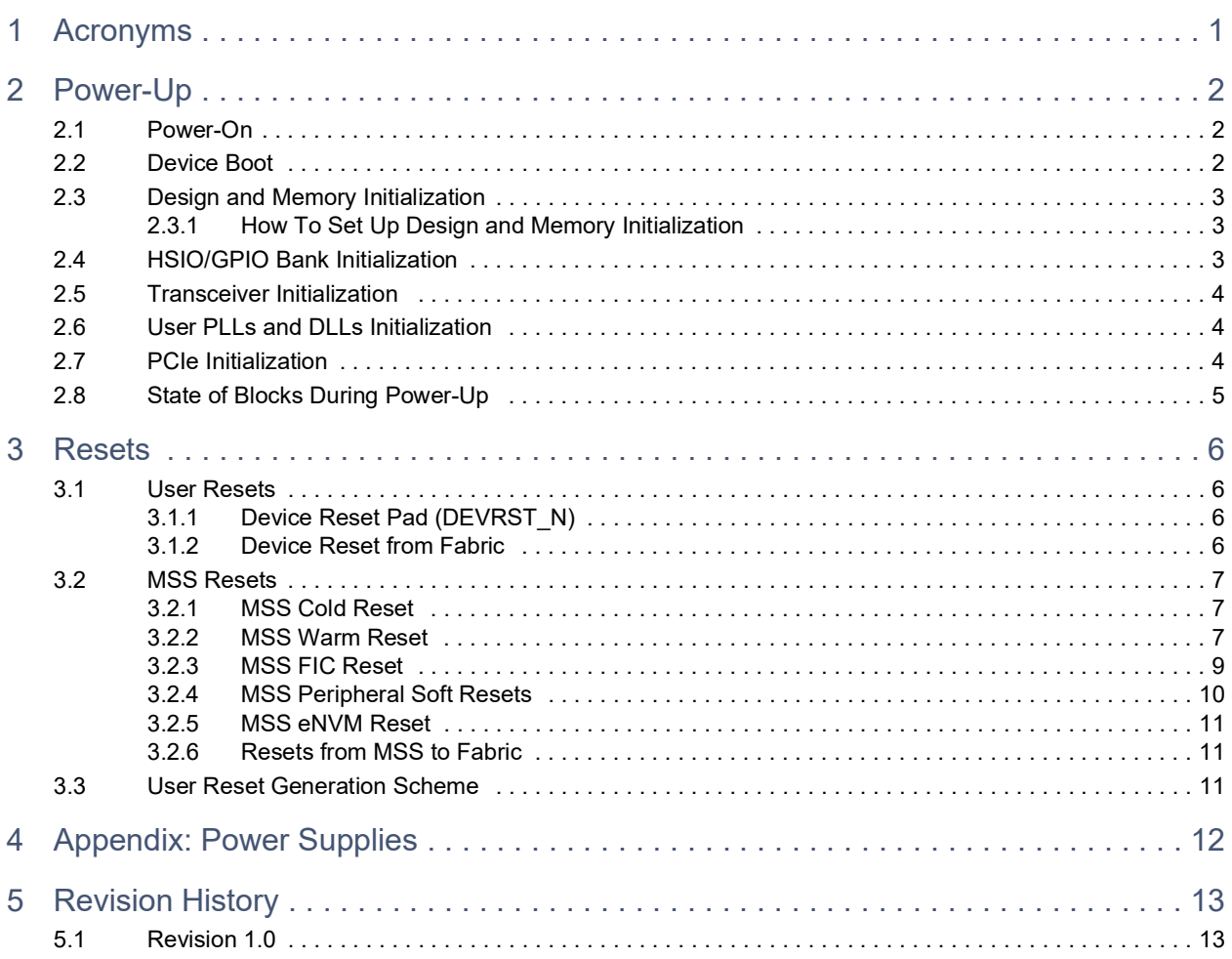

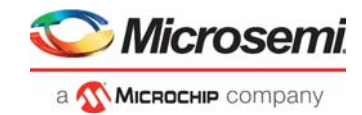

# **Figures**

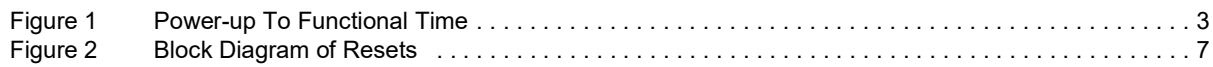

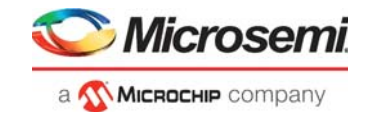

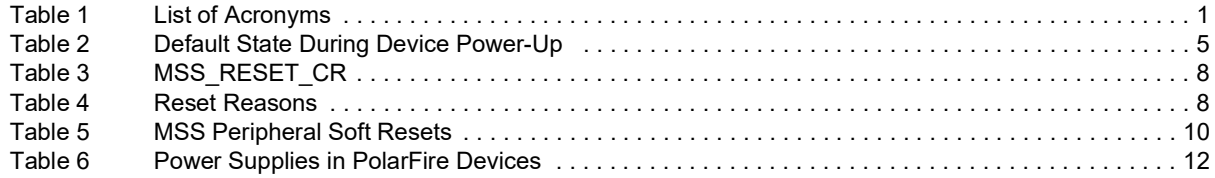

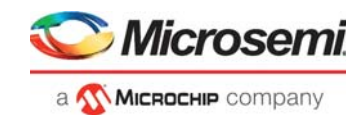

# <span id="page-5-0"></span>**1 Acronyms**

The following acronyms are used in this document.

<span id="page-5-1"></span>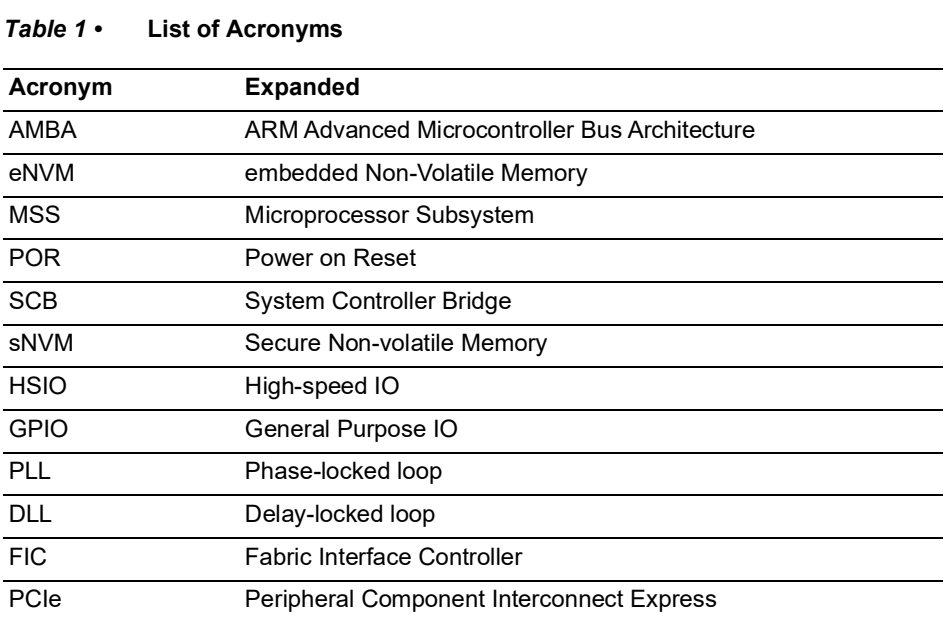

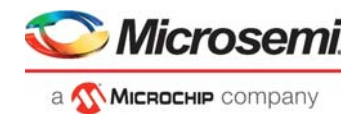

# <span id="page-6-0"></span>**2 Power-Up**

PolarFire SoC FPGAs use advanced power-up circuitry to ensure reliable power-up. When the device is powered on, the Power-on Reset (POR) circuitry and the System Controller ensure a systematic POR. System Controller is responsible for device boot and design initialization.

The entire process of powering up the device includes the following sequential steps:

- [Power-On](#page-6-1)
- [Device Boot](#page-6-2)
- [Design and Memory Initialization](#page-7-0)
- MSS Pre-Boot
- MSS User-Boot
- **Note:** For information about MSS Pre Boot and MSS User Boot, see *[UG0881: PolarFire SoC FPGA Booting](http://www.microsemi.com/index.php?option=com_docman&task=doc_download&gid=1244571)  [And Configuration User Guide](http://www.microsemi.com/index.php?option=com_docman&task=doc_download&gid=1244571)*.

## <span id="page-6-1"></span>**2.1 Power-On**

When the device is power cycled, the POR circuitry detects voltage ramp-up on the  $V_{DD18}$ ,  $V_{DD25}$ , and  $V_{DD}$  power supply rails using voltage detectors. For a list of power supplies, see Appendix: Power [Supplies, page](#page-16-2) 12. The System Controller remains in the reset state until the required voltage threshold levels are reached. The System Controller is responsible enabling, or turning on the FPGA fabric and related I/Os.

The voltage detectors in the PolarFire SoC devices are calibrated with a high-level of accuracy to ensure reliable monitoring of minimum threshold levels. For power-supply threshold voltage levels to release POR, see the "Power-on Reset Voltages" section in *[PolarFire SoC FPGA Advance Datasheet](http://www.microsemi.com/index.php?option=com_docman&task=doc_download&gid=1244583)*. The device boot starts after a delay after the voltage supply rails reach their respective threshold voltage levels.

In PolarFire SoC devices, there are separate voltage detectors to monitor I/O bank supplies. During POR, the serial transceivers and the fabric are powered down, and HSIO/GPIO banks are tri-stated.

For more information on power supply sequencing requirements and recommendations, see the "**Core Power Supply Operations"** section**,** in *[UG0901: PolarFire SoC Board Design Guidelines User Guide](http://www.microsemi.com/index.php?option=com_docman&task=doc_download&gid=1244576)*.

## <span id="page-6-2"></span>**2.2 Device Boot**

After POR circuitry releases the System Controller from reset, the device boot-up procedure is executed by the System Controller. The System Controller always executes the same device boot-up sequence irrespective of the user design.

The following events occur during device boot-up:

- sNVM is powered up and enabled for normal operation.
- Transceiver I/Os are tri-stated.
- Termination can be enabled with programming bits to enable early PCI Express Receiver Detection.
- Fabric is powered up and enabled.
- HSIO and GPIO banks are configured based on the user configuration in Libero SoC.
- MSS is powered down and MSSIOs are tri-stated.

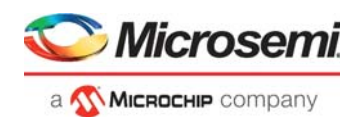

# <span id="page-7-0"></span>**2.3 Design and Memory Initialization**

The state of the RAM blocks (LSRAMs and µSRAMs) is indeterminate after power-up. In PolarFire SoC devices, the RAM blocks can be initialized with known values, if desired. PCIe and XCVR blocks used in the design, are initialized with the user configuration data at power-up. The System Controller performs the design and memory initialization during the power up sequence. The memory initialization data can be stored in µPROM, sNVM, or an external SPI flash. The storage location of the initialization data is selected during the Libero design flow. The initialization data can be encrypted for storing in external SPI Flash.

The following figure shows the sequence in which the fabric, PCIe, Transceiver, LSRAMs, and µSRAMs are automatically initialized. The sequence is customized depending on the resources instantiated in the user design. For example, the PCIE\_INIT\_DONE will not assert if the user design does not contain PCIe. As a result, the sequence skips the PCIe initialization and moves to the next step.

The user can monitor the design initialization status using the PolarFire SoC Initialization Monitor.

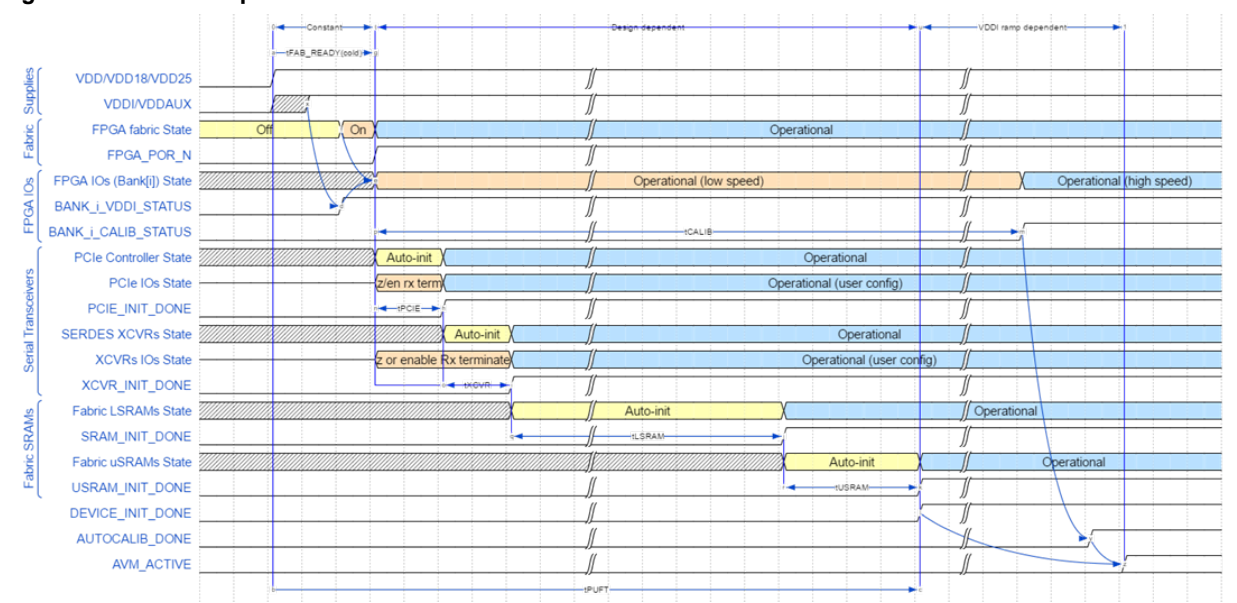

#### <span id="page-7-3"></span>*Figure 1 •* **Power-up To Functional Time**

### <span id="page-7-1"></span>**2.3.1 How To Set Up Design and Memory Initialization**

To be updated

# <span id="page-7-2"></span>**2.4 HSIO/GPIO Bank Initialization**

Unused GPIO and HSIO banks can be left powered down or powered up. During the device power-up, power up the used GPIO and HSIO banks simultaneously along with all the other power supplies. All of the banks are initialized automatically with flash configuration bits when fabric is powered up.

The time at which I/Os are functional depends on a combination of the following:

- Device boot
- Ramp-up time of the power applied to the I/O banks
- Calibration time of the high-speed I/Os (For example, DDR interfaces)

**Note:** PolarFire SoC devices have built-in tamper detection features to monitor voltage supplies and flags to detect minimum or maximum threshold values. These flags are valid only after design initialization, and not during POR.

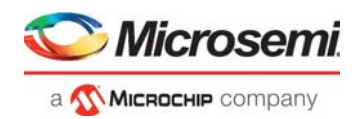

For low-speed operations below 400 MHz, I/Os are functional after the power applied to I/O banks exceeds the threshold levels. If the user requires the I/Os to be usable immediately upon completion of device boot, the I/O power ramp time must beset to recommended minimum value. The user can also apply slow or delayed I/O ramp times on I/O banks to delay the time until which the I/Os are usable. If the user is applying slow ramp rates to I/O banks, the user logic in the fabric must monitor the state of the I/O banks to know when they are usable as low-speed I/Os.

If the I/Os need to be operated for high-speed (for example, DDR interfaces), another step of I/O calibration is necessary.

The high-speed I/O calibration process occurs automatically. The user's design in the FPGA fabric, must not use these IOs until IO calibration has completed. The status of the I/O calibration and bank power supply can be monitored using the status signals of the PolarFire SoC Initialization Monitor IP.

The PolarFire SoC Initialization Monitor asserts BANK # CALIB\_STATUS and BANK\_#\_VDDI\_STATUS signals to the fabric. BANK # CALIB\_STATUS can be used by the user logic to determine if the calibration completes for each I/O bank. BANK\_#\_VDDI\_STATUS signal can be used to monitor VDDI supply on specific I/O banks.

The DRI clock (DRI\_CLK) must be gated off until the assertion of DEVICE\_INIT\_DONE, which asserts at the end of the complete device initialization.

## <span id="page-8-0"></span>**2.5 Transceiver Initialization**

Transceiver power-up depends on  $V_{DDA}$ , VDDA25, and  $V_{DD\_XCVR\_CLK}$ .  $V_{DD\_XCVR\_CLK}$  is applicable if an external reference clock is used for transceivers. For a list of power supplies, see Appendix: Power [Supplies, page](#page-16-2) 12. Glitches can occur in the reference clocks and the data bits during power-up.

The transceiver is initialized by the flash configuration bits and the design initialization client.

When XCVR\_INIT\_DONE/DEVICE\_INIT\_DONE from PF\_INIT\_MONITOR goes high, the transceiver is completely configured. The user logic using the XCVR clock must be held in reset until the XCVR\_INIT\_DONE signal is asserted.

The transceiver data pins are in hot-plug mode at power-up. Programming bits can be used to enable TX and/or RX termination early to enable fast Receiver Detection in standards such as PCI Express.

# <span id="page-8-1"></span>**2.6 User PLLs and DLLs Initialization**

Both PLLs and DLLs are initialized automatically with flash configuration bits when fabric is powered up.

## <span id="page-8-2"></span>**2.7 PCIe Initialization**

To achieve the PCIe initialization requirement, the physical layer is configured using flash configuration bits. The remainder of the configuration is done during design initialization with the user data stored in the non-volatile memory.

For more information about PCIe initialization process, see *[UG0685: PolarFire FPGA PCI Express User](https://www.microsemi.com/document-portal/doc_download/136532-ug0685-polarfire-fpga-pci-express-user-guide)  [Guide](https://www.microsemi.com/document-portal/doc_download/136532-ug0685-polarfire-fpga-pci-express-user-guide)*.

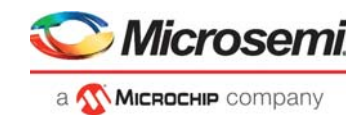

# <span id="page-9-0"></span>**2.8 State of Blocks During Power-Up**

The following table shows the state of different blocks during device power-up.

#### <span id="page-9-1"></span>*Table 2 •* **Default State During Device Power-Up**

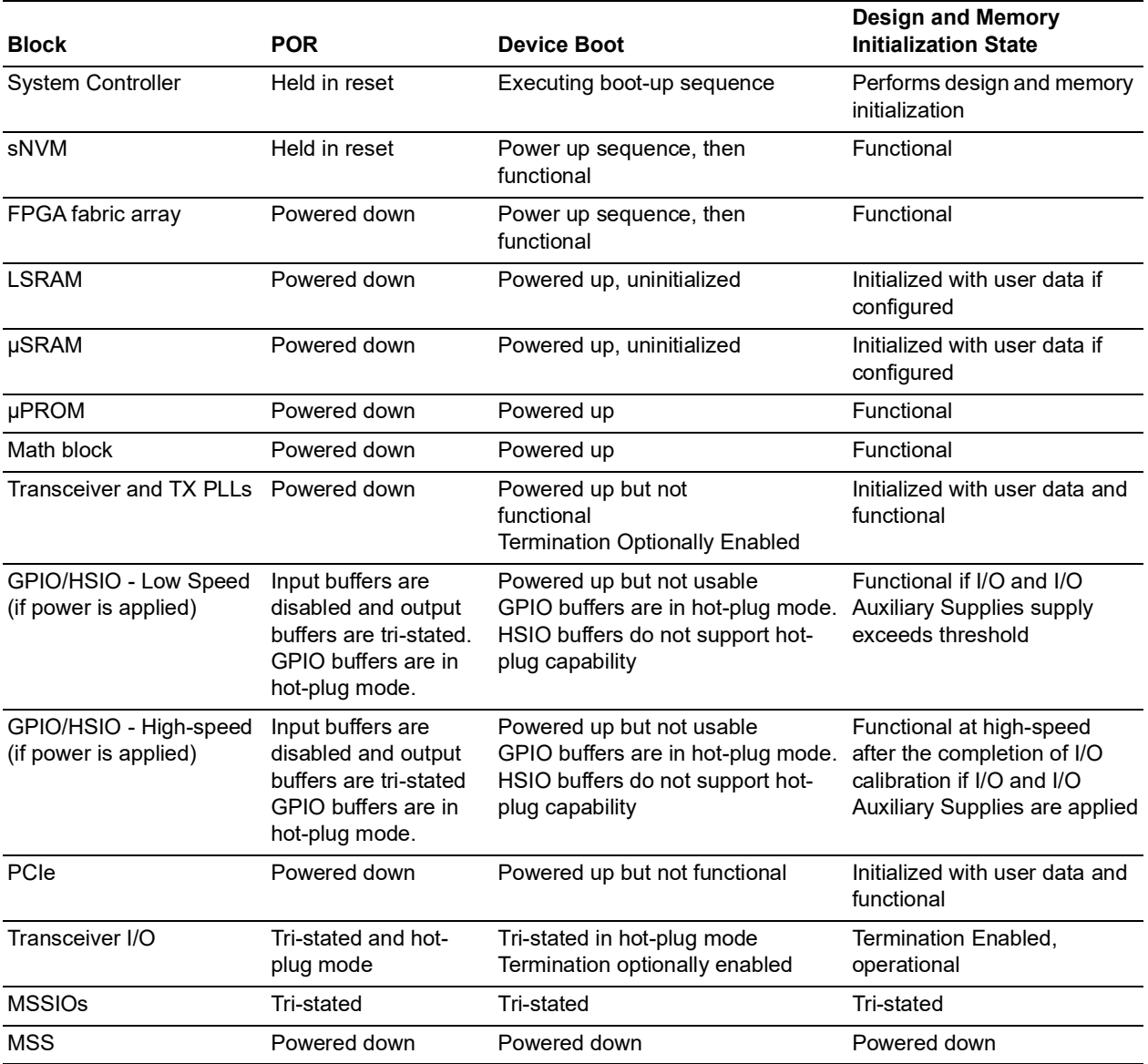

**Note:** For more information about cold boot and warm boot power-up to functional time, see the "Power-Up to Functional Timing" section in *[PolarFire SoC FPGA Advance Datasheet](http://www.microsemi.com/index.php?option=com_docman&task=doc_download&gid=1244583)*.

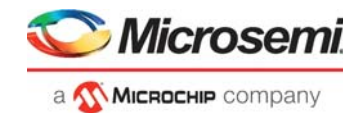

# <span id="page-10-0"></span>**3 Resets**

The fabric flip-flops powers-up in an intermediate state. The reset logic should be included in the design for proper functioning.

## <span id="page-10-1"></span>**3.1 User Resets**

### <span id="page-10-2"></span>**3.1.1 Device Reset Pad (DEVRST\_N)**

DEVRST\_N or device reset, is powered through the dedicated I/O bank. The DEVRST\_N assertion results in full re-initialization of the device, including the loading of user configuration data to PCIe, transceivers, and the re-initialization of MSS, fabric LSRAMs and µSRAMs.

For designing a robust system, users may use the dedicated DEVRST\_N pin or a general purpose reset signal using any GPIO/HSIO as a global system reset. For the following cases, the users must use the DEVRST N as a warm reset for the device:

- User design modifies auto-initialized fabric RAMs or PCIe configuration during operation.
- User design is using PCIe, transceivers or UserCrypto.

For all other use cases, it is recommended to use a general purpose reset signal using any GPIO/HSIO I/O because they take much shorter time for design to come out of reset.

If the dedicated DEVRST\_N is not used for warm resets, the DEVRST\_N pin must be configured using one of the following methods:

- Drive the signal with a POR chip or an external device and keep the DEVRST\_N asserted till the system/clocks are stable and the chip is properly powered up.
- Connect DEVRST\_N to VDDI3 through a 1 kΩ ohm resistor per pin without sharing with any other pins.
	- In this case, the user needs to ensure that all clocks going to the device are stable before the user design is released from power-on reset. The details of the minimum time taken for the fabric design to be activated after power-on is specified in the Power-Up To Functional section of *[PolarFire SoC FPGA Advance Datasheet](http://www.microsemi.com/index.php?option=com_docman&task=doc_download&gid=1244583)*.

### <span id="page-10-3"></span>**3.1.2 Device Reset from Fabric**

The tr\_reset\_device signal from the fabric may be pulsed high by user logic in order to initiate a full device reset and re-boot. The tr\_reset\_device signal is a pre-configured response to a detected tamper event in the fabric. It can also be used as a device reset from user logic in the fabric. In this case, the signal should be pulsed low for a short duration. For information about pulse duration, *[PolarFire SoC](http://www.microsemi.com/index.php?option=com_docman&task=doc_download&gid=1244583)  [FPGA Advance Datasheet](http://www.microsemi.com/index.php?option=com_docman&task=doc_download&gid=1244583)*.

Assertion of DEVRST\_N or device reset initiated from the fabric triggers the System Controller to power down the device in the following sequence:

- 1. The reset signal propagates as a non-maskable interrupt to the System Controller, which first disables all I/Os.
- 2. Starts the Watchdog timer to schedule an device reset
- 3. The fabric gets powered down.

Resets are issued to all peripherals, such as MSS, Fabric, transceivers, PCIe, PLLs, and DLLs. For information about peripherals, see *[UG0886: PolarFire SoC FPGA Peripherals User Guide](http://www.microsemi.com/index.php?option=com_docman&task=doc_download&gid=1244572)*.

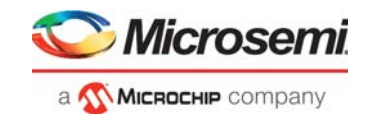

# <span id="page-11-0"></span>**3.2 MSS Resets**

After device power-up, the PolarFire SoC System Controller manages the device initialization. Following are the PolarFire SoC resets:

- Microprocessor subsystem (MSS) Cold Reset
- MSS Warm Reset
- MSS FIC Reset
- **MSS Peripheral Soft Resets**
- User Reset

For information about MSS, see *[UG0880: PolarFire SoC MSS User Guide](http://www.microsemi.com/index.php?option=com_docman&task=doc_download&gid=1244570)*.

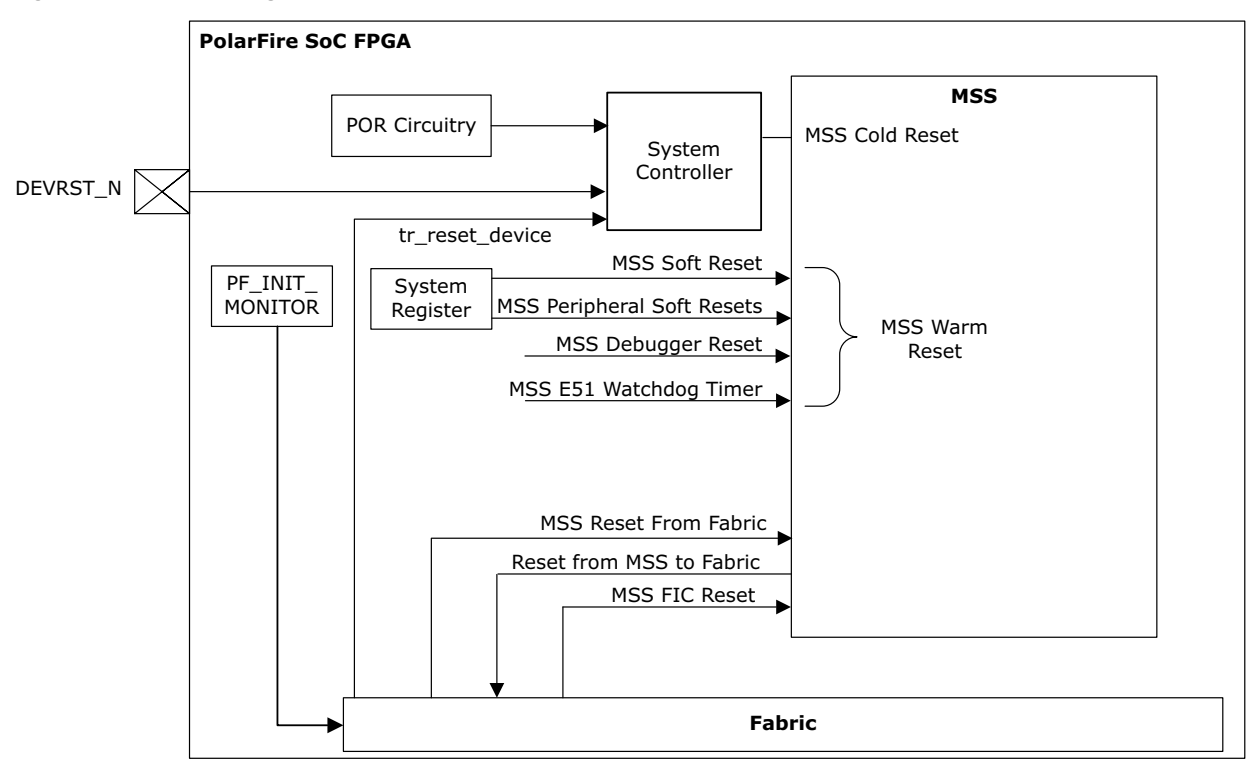

#### <span id="page-11-3"></span>*Figure 2 •* **Block Diagram of Resets**

### <span id="page-11-1"></span>**3.2.1 MSS Cold Reset**

MSS cold reset is initiated by the Power on Reset (POR) circuitry when the device is powered on. MSS cold reset results in resetting of all the functionality within the MSS except the eNVM. eNVM can be reset using SOFT\_RESET\_CR register.

### <span id="page-11-2"></span>**3.2.2 MSS Warm Reset**

Any of the four MSS warm reset provides a method to reset the entire MSS and all the peripherals. This results in the asynchronous resetting of all functionality within the MSS (except the MSSIO configuration, IOMUXes and potentially MSS GPIO peripherals, if configured to be reset by fabric). The MSS internally remains in reset until the warm reset source is removed. When the warm reset signal is removed, an interrupt is generated to the System Controller, to indicate the MSS warm reset release event. After this, the System Controller firmware sequences the MSS back out of reset.

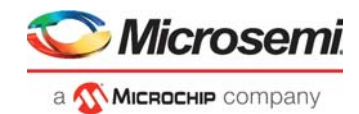

Following are the sources for initiating warm resets of the MSS.

#### **3.2.2.1 MSS Soft Reset**

An MSS\_RESET\_CR soft reset register can be written with a specific value via the Application code in order to fully reset the MSS.

#### <span id="page-12-0"></span>*Table 3 •* **MSS\_RESET\_CR**

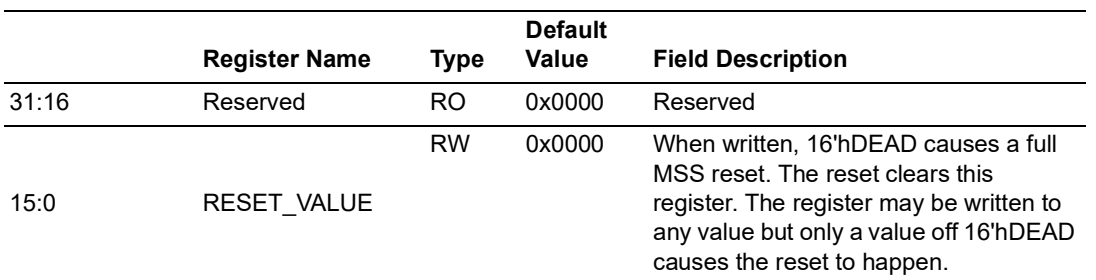

#### **3.2.2.2 MSS Debugger Reset**

An MSS debugger reset register bit can be set via the software debugger in order to fully reset the MSS.

#### **3.2.2.3 MSS Reset from Fabric**

User logic in the fabric asserts a reset signal to asynchronously reset the MSS. See *[PolarFire SoC FPGA](http://www.microsemi.com/index.php?option=com_docman&task=doc_download&gid=1244583)  [Advance Datasheet](http://www.microsemi.com/index.php?option=com_docman&task=doc_download&gid=1244583)* for more information.

### **3.2.2.4 MSS E51 Processor Watchdog Timeout Reset**

The MSS can be configured such that the E51 processor's watchdog timer causes a reset of the MSS when the timer runs out.

#### **MSS Reset Reasons**

MSS can be reset in various ways as explained in the preceding sections. The user can access the 32-bit register RESET\_SR to know which reset caused the MSS to be reset. The following table shows the reason for resetting the MSS.

#### <span id="page-12-1"></span>*Table 4 •* **Reset Reasons**

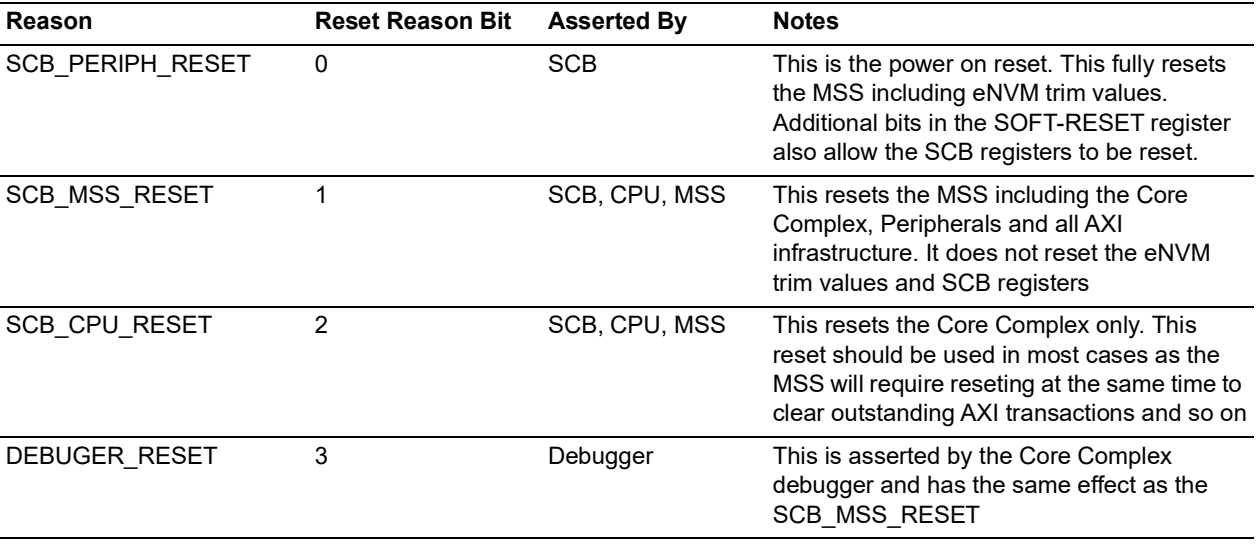

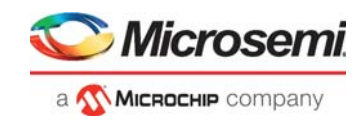

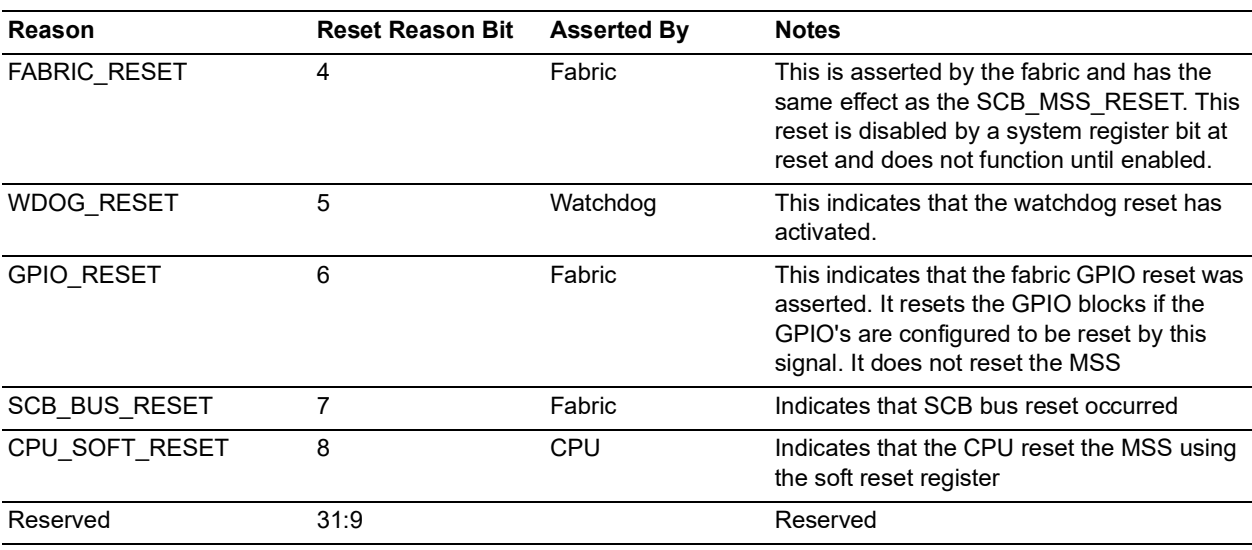

#### *Table 4 •* **Reset Reasons**

## <span id="page-13-0"></span>**3.2.3 MSS FIC Reset**

Each of the main ARM Advanced Microcontroller Bus Architecture (AMBA) buses between the MSS and the FPGA fabric has an associated reset, which resets that bus interface. In this way, user logic in the fabric may hold the MSS from initiating any activity on these interfaces until its own logic is ready to accept it. For information about FIC, *[UG0880: PolarFire SoC MSS User Guide](http://www.microsemi.com/index.php?option=com_docman&task=doc_download&gid=1244570)*.

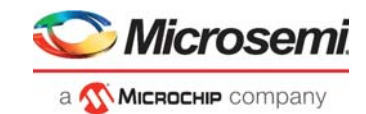

## <span id="page-14-0"></span>**3.2.4 MSS Peripheral Soft Resets**

Each MSS peripheral has a soft reset register (SOFT\_RESET\_CR) bit associated with it in the MSS system registers and this bit must be written to "1" and then "0" to allow the peripheral to be used. When the MSS is reset, all these resets are asserted.

<span id="page-14-1"></span>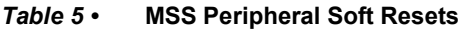

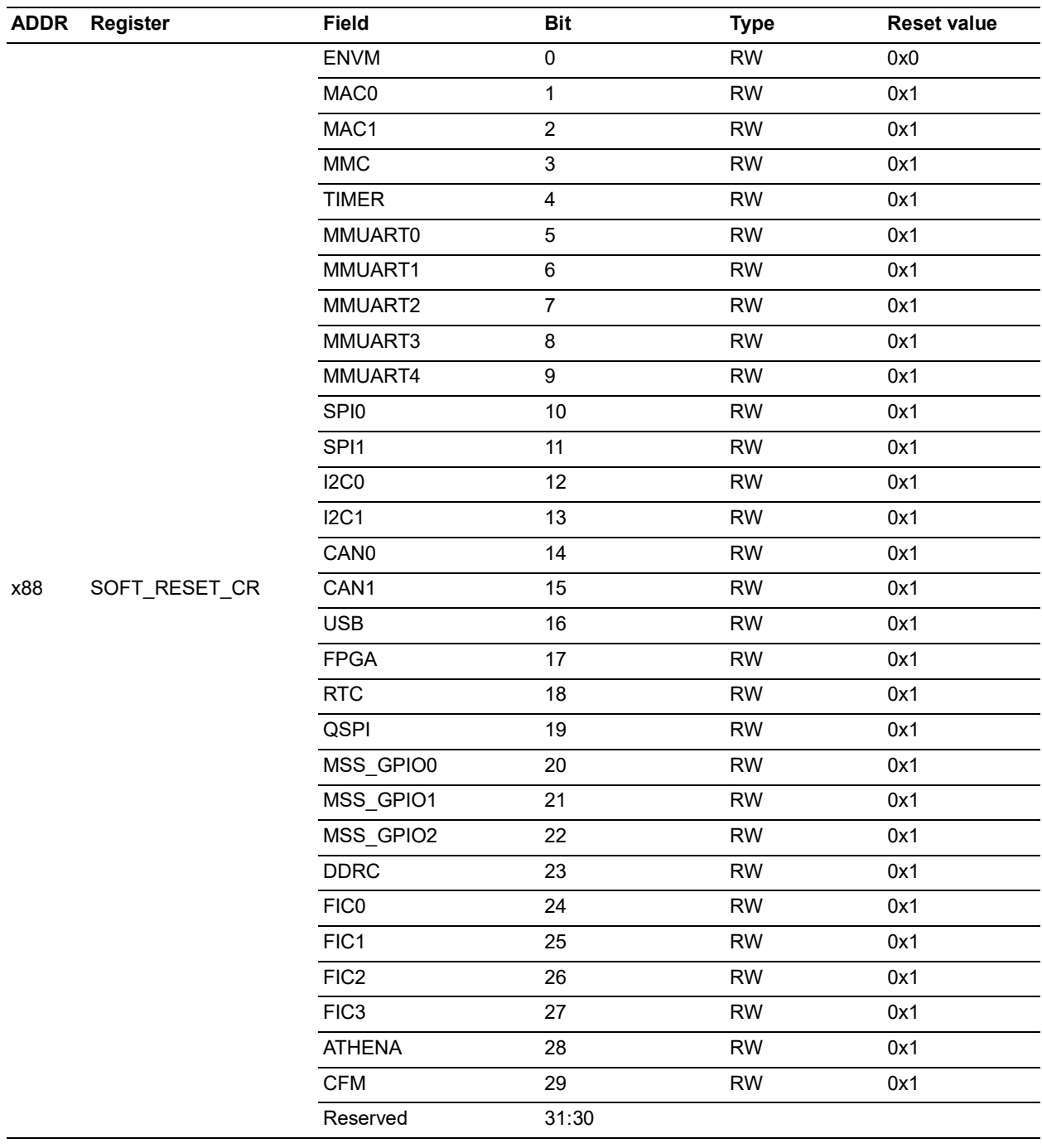

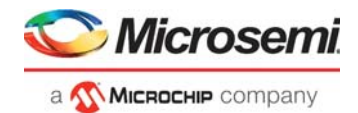

Following is the exception for MSS peripheral soft resets:

**MSS GPIO Soft Reset**: Each of the three MSS GPIO blocks can be configured to be reset by MSS warm reset or by the MSS GPIO reset signal from the fabric (if the device is programmed).

If configured to use the MSS warm reset (the default configuration), then they are also reset by MSS GPIO soft reset registers in the MSS system registers.

If configured to use the GPIO fabric reset, the MSS GPIO registers state are unaffected by writes to the MSS GPIO soft reset registers. However, these MSS GPIO registers are reset during the handling of the MSS warm reset event by the System Controller firmware.

### <span id="page-15-0"></span>**3.2.5 MSS eNVM Reset**

Reset of the eNVM is handled by the System Controller.

### <span id="page-15-1"></span>**3.2.6 Resets from MSS to Fabric**

There is a status signal from the MSS to the fabric, which indicates the reset status of MSS. This signal can be used by the fabric logic to hold the data transfers between MSS and Fabric.

## <span id="page-15-2"></span>**3.3 User Reset Generation Scheme**

To be updated

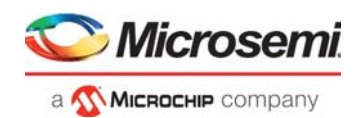

# <span id="page-16-2"></span><span id="page-16-0"></span>**4 Appendix: Power Supplies**

The following table lists the power supplies.

#### <span id="page-16-1"></span>*Table 6 •* **Power Supplies in PolarFire Devices**

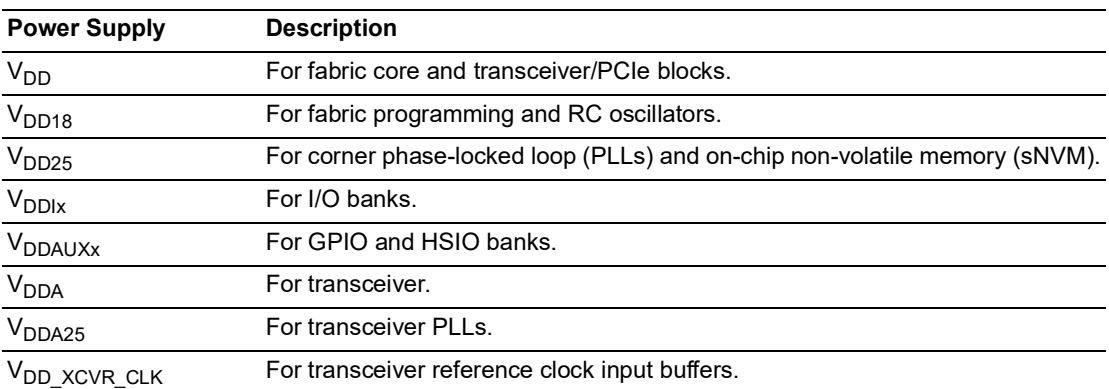

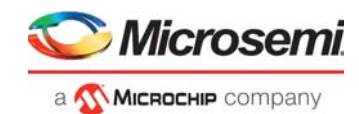

# <span id="page-17-0"></span>**5 Revision History**

The revision history describes the changes that were implemented in the document. The changes are listed by revision, starting with the most publication.

# <span id="page-17-1"></span>**5.1 Revision 1.0**

The first publication of this document.